### **MEDIATE UNIVERSITY OF TARTU**

**INSTITUTE OF COMPUTER SCIENCE** 

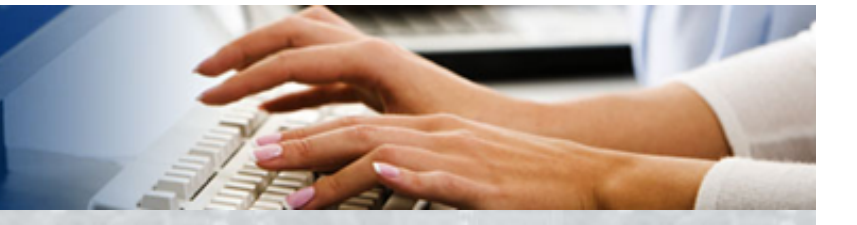

#### **MTAT.03.183 Data Mining**

**OLAP** 

Siim Karus siim.karus@ut.ee Spring 2017

https://courses.cs.ut.ee/2017/dm/

### **III** UNIVERSITY or TARTU

**INSTITUTE OF COMPUTER SCIENCE** 

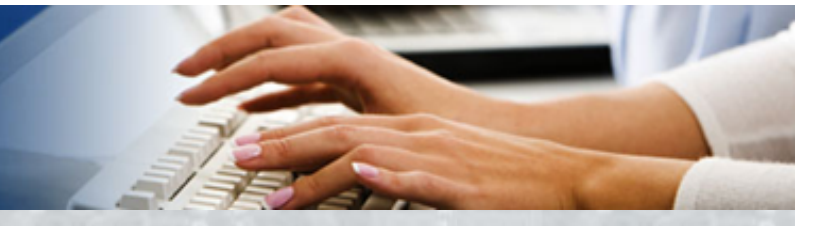

# **Siim Karus**

- **PhD in Computer Science**
- Microsoft Student Partner 2007-2009 (MSP)
	- http://www.microsoft.com/eesti/msp/
- Author of Estonian freeware portal **VabaVaraVeeb**
	- http://vabavara.eu
- More than 10 years of industry experience as programmer, information systems' auditor, architect and business intelligence developer.

Trainer

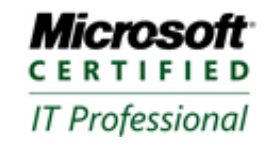

**Microsoft CERTIFIED** Technology Specialist

**Database Administrator 2008 Business Intelligence Developer 2008** 

SQL Server 2008, Business Intelligence Development and Maintenance Biztalk® Server 2006 **Custom Applications** 

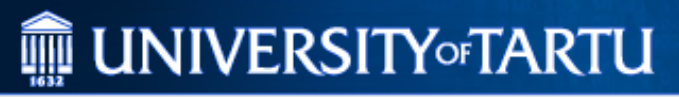

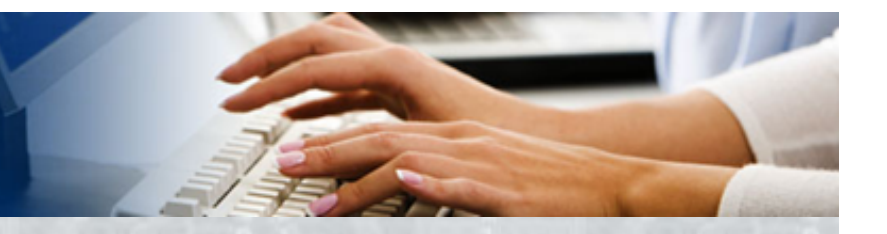

### **Seminar on Business Intelligence**

- Introduce the practices and methods used for extracting and presenting relevant information for decision-making out of databases.
- Give background on data integration (including warehousing), data analysis in databases and data presentation.

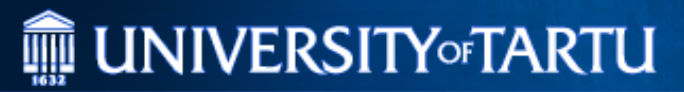

### **Business Intelligence**

"The ability to apprehend the interrelationships of presented facts in such a way as to guide action towards a desired goal." – Hans Peter Luhn (1958, IBM)

05.05.17 MTAT.03.287 Seminar on Business Intelligence

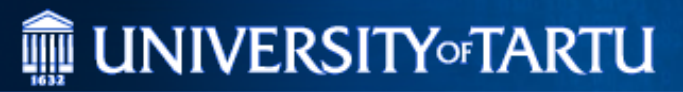

### **Business Intelligence**

"A broad category of applications and technologies for gathering, storing, analyzing, sharing and providing access to data to help enterprise users make better business decisions."

– Gartner

05.05.17 MTAT.03.287 Seminar on Business Intelligence

### **MEDIATE UNIVERSITY OF TARTU**

**INSTITUTE OF COMPUTER SCIENCE** 

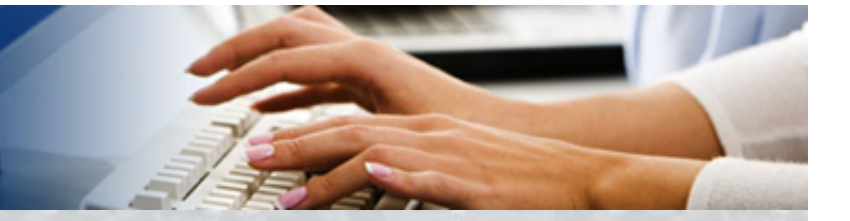

#### **Visual Mining (cubes, dimensions, partitions)**

Data Mining (choice of algorithms) Visual Machine Learning (learning from user interactions with results) Social BI Interpretation

### **DATA ANALYSIS**

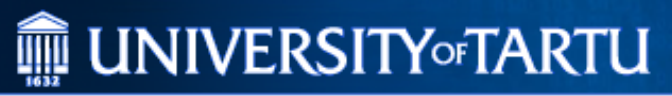

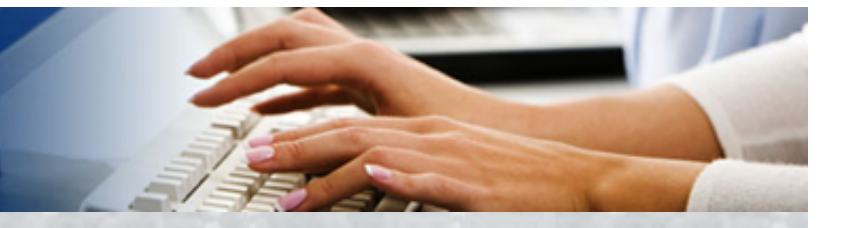

# **OLAP**

- On-line analytical processing
	- Optimised for information queries (SELECT)
	- Based on data warehouse principles (multiple data sources)
	- Fact-dimension logical view
		- ROLAP relational-OLAP multi-dimensional queries are translated into relational queries from relational database
		- MOLAP multidimensional-OLAP the data is stored in multi-dimensional storage
		- HOLAP hybrid-OLAP

### **III** UNIVERSITY or TARTU

**INSTITUTE OF COMPUTER SCIENCE** 

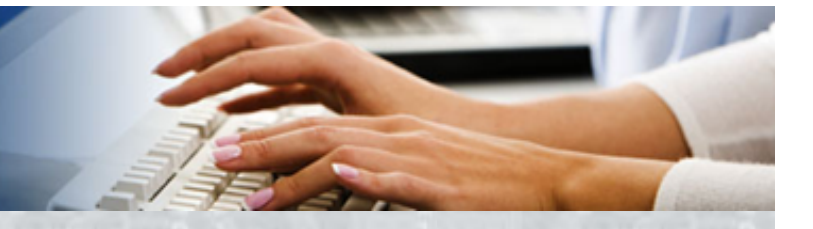

### **Data Cubes**

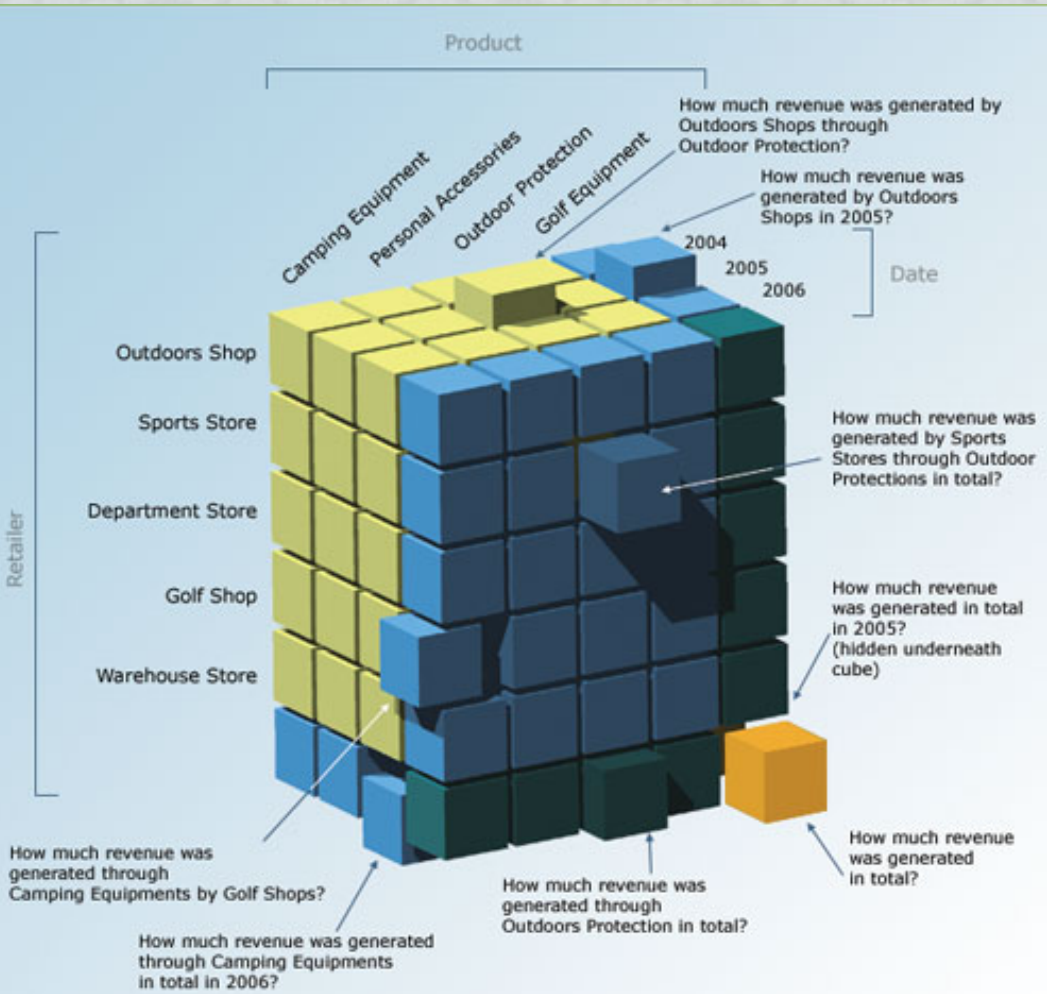

http://www.elml.uzh.ch/preview/fois/DSSII/en/html/lu2\_learningObject3.html 05.05.17 MTAT.03.183 Data Mining 8

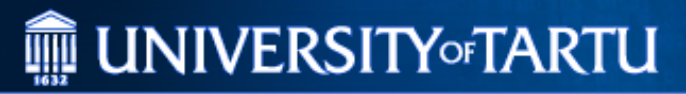

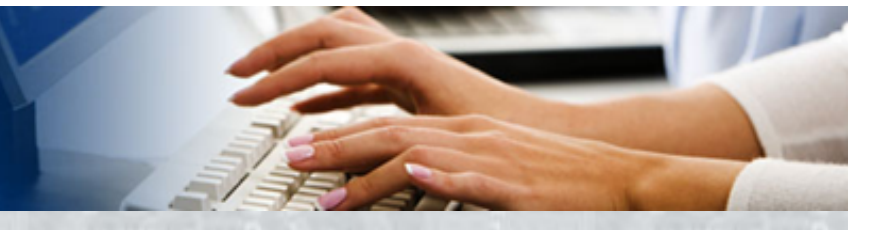

## **Dimension design**

• Regular (Simple) Dimensions (Star

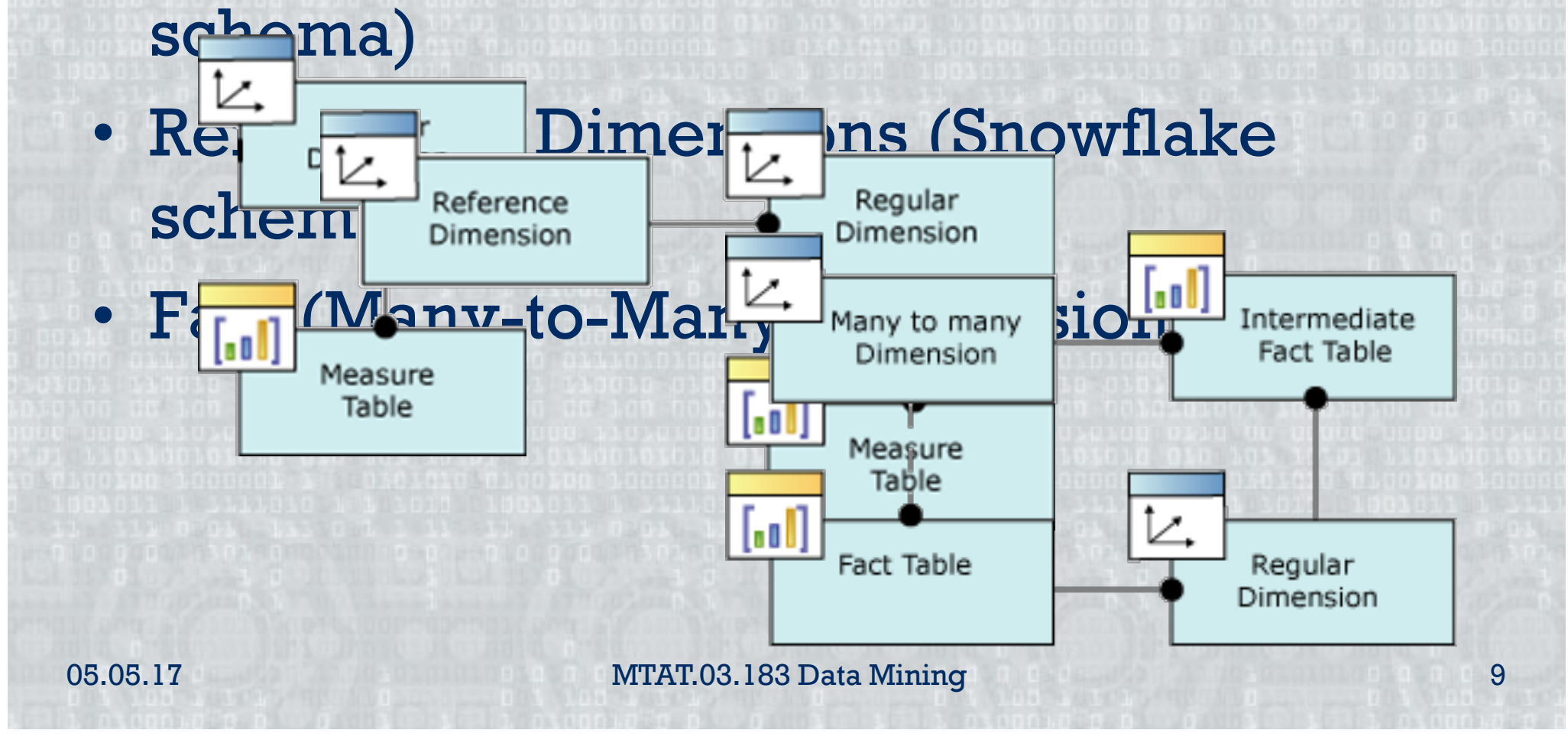

### **ME UNIVERSITY TARTU**

#### **INSTITUTE OF COMPUTER SCIENCE**

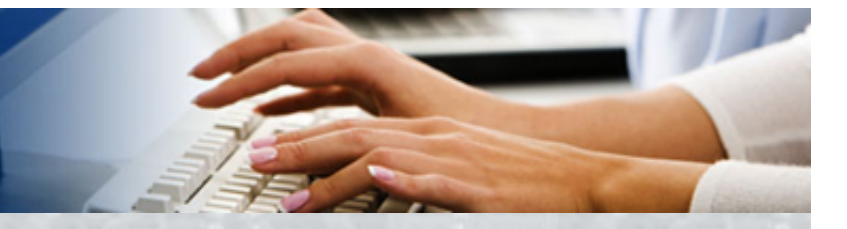

# Example

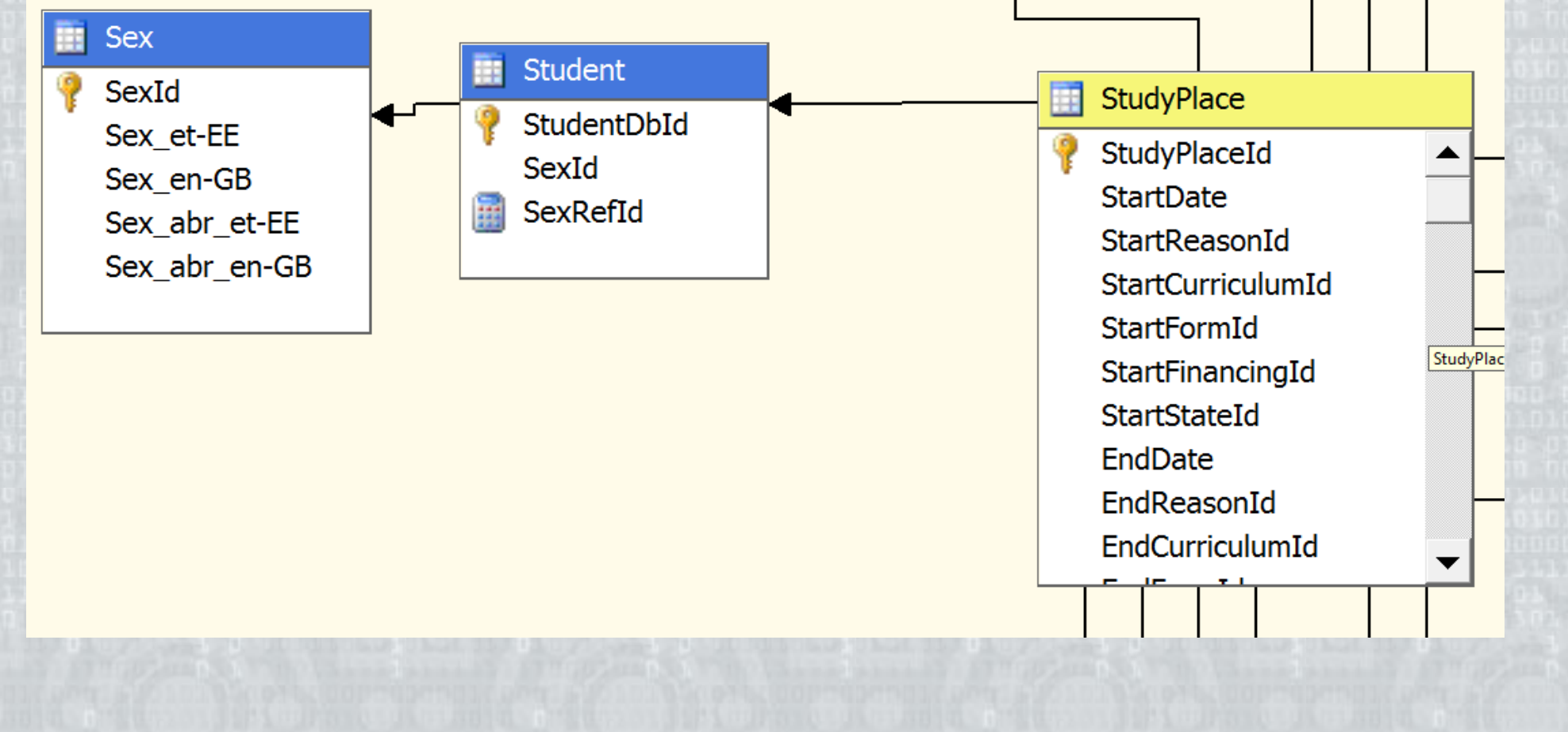

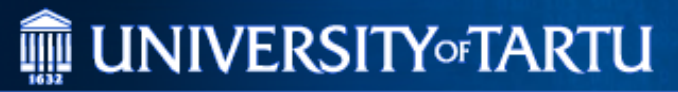

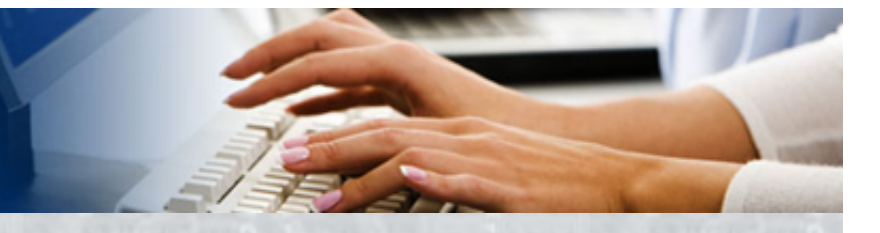

## **Dimension hierarchies**

#### **Hierarchies**

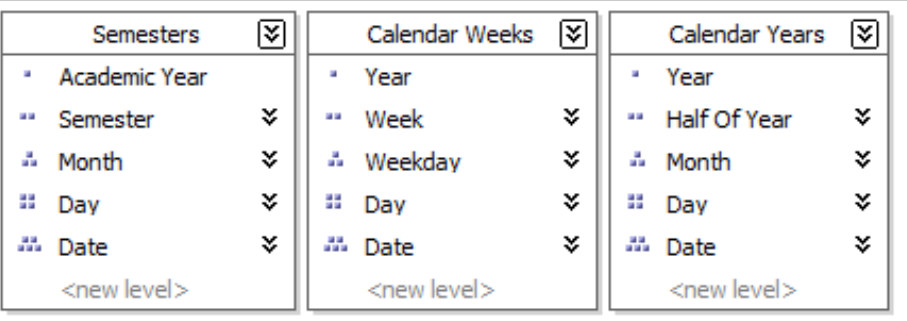

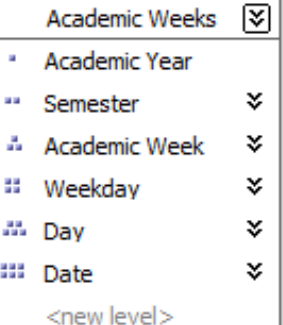

To create a new hierarchy, drag an attribute here.

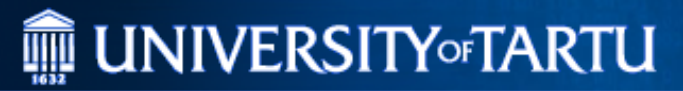

# Dimension Granuality

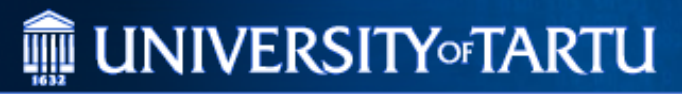

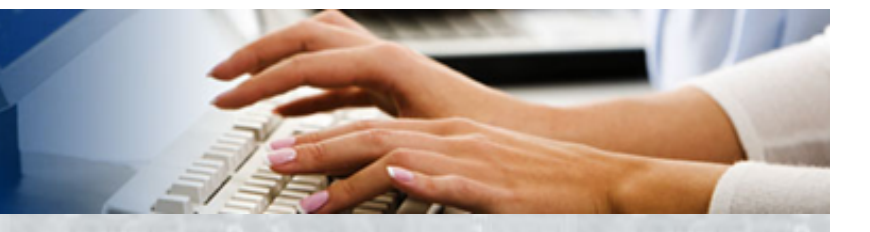

## **Dimension changes**

- Recomputed dimension -> recompute cube
- Dimension changes
	- Speed of change (slow, fast)
	- Type of change (appending, insertion, modification)
	- Reforms (e.g. Organisational structure changes)

### **III** UNIVERSITY of TARTU

**INSTITUTE OF COMPUTER SCIENCE** 

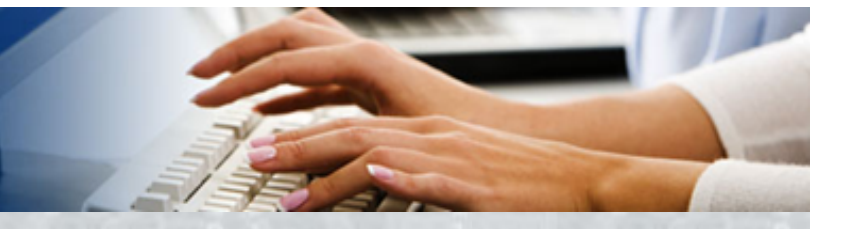

### **Measures**

- Simple aggregations
	- Min
	- Max
	- Average
	- Sum
	- Count
	- Complex aggregations
		- Difference with previous period
		- Conditional sum or count
- Calculation types
	- Precomputed vs computed during runtime
	- Over visible nodes vs over all nodes

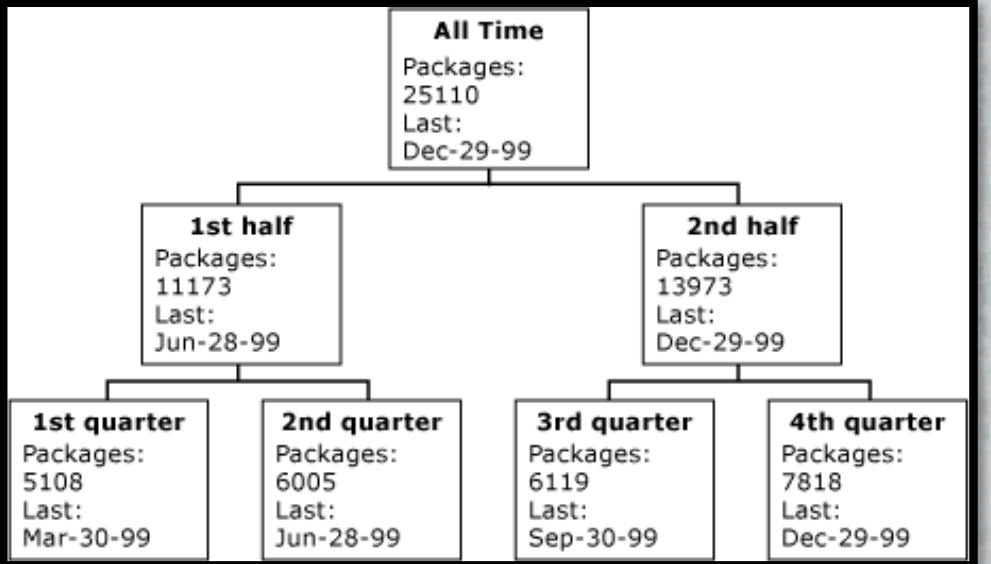

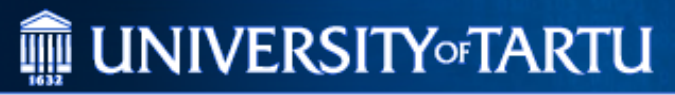

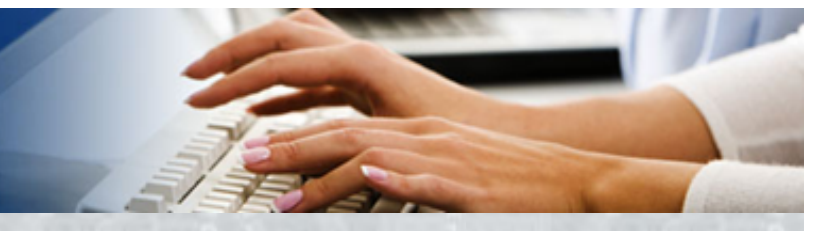

## Partitions

- Split cube by dimension values
- Partitioning:
	- Different data sources
	- Different storage policies (e.g. Operative non-cached data ROLAP partition and historic cached data MOLAP partition) – Read-only vs. Read-write partitions

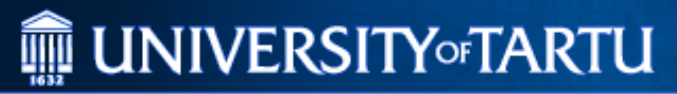

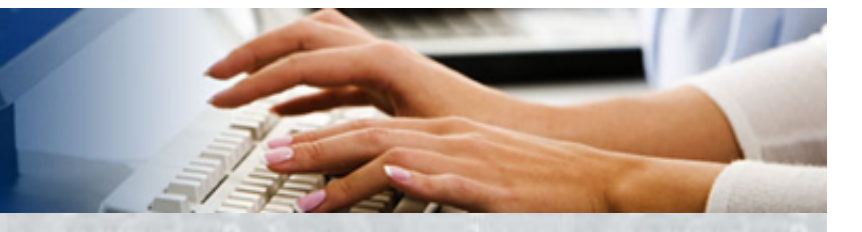

# Perspectives

- Subsets of cubes (not necessarily subcubes)
- Purpose:
	- show cube data relevant to different stakeholders

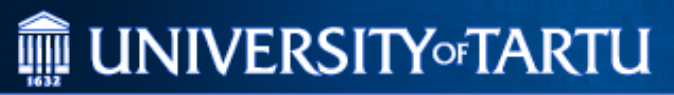

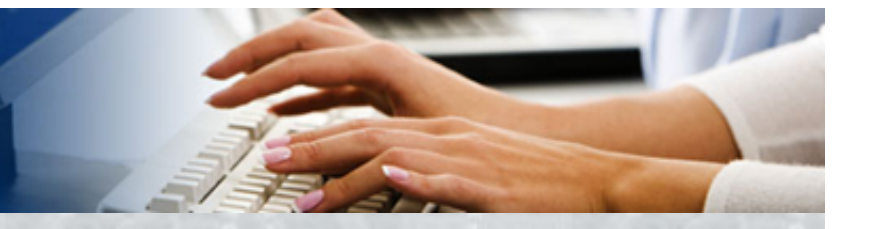

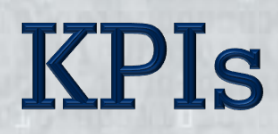

- Key Performance Indicators
	- Value
	- Target
	- Trend (indicator)
	- Status (indicator)

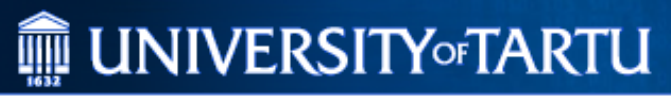

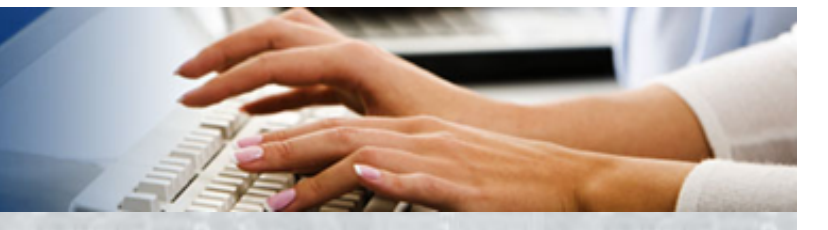

# Operations

• Dimenstion-based – Roll-up (Drill-up) – Drill-down • Interaction-based – Drill-through • Dimensionality – Slice (2D) and Dice (3D) – Pivot (rotate)

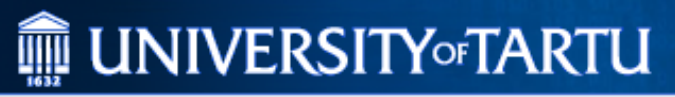

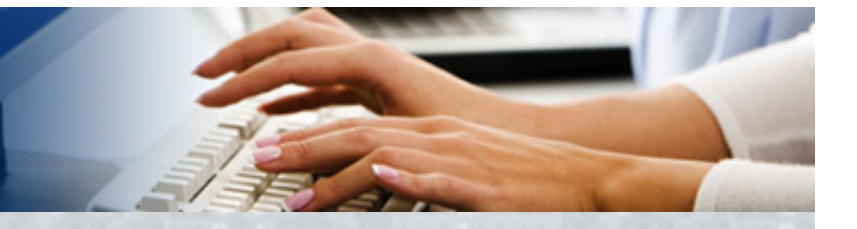

# **MDX**

- MDX Multi-Dimensional eXpressions (to SQL)
- DMX Data-Mining eXpressions (to SQL)
- DAX Data Access eXpressions (from Excel, Power BI, self-service BI platforms)

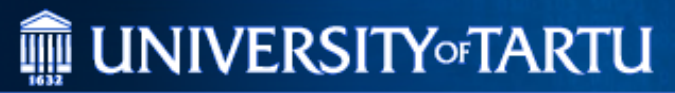

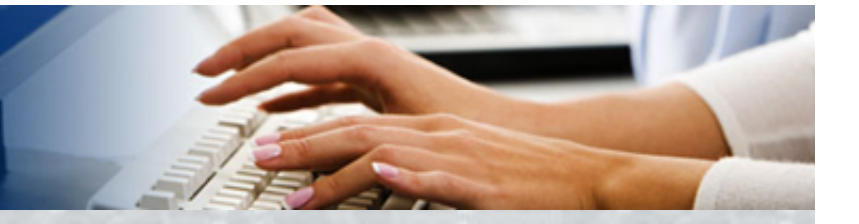

**MDX** • WITH <member definitions> SELECT <fact definition>, <dimendion definitions> FROM <cube selector> WHERE <filter expression>

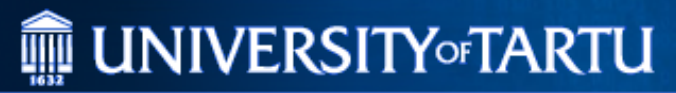

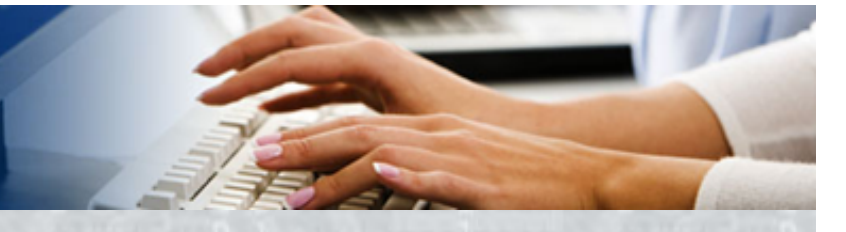

## **MDX** example

#### **SELECT**

{ [Measures].[Sales Amount], [Measures].[Tax Amount] } **ON COLUMNS**, { [Date].[Fiscal].[Fiscal Year].&[2002], [Date].[Fiscal].[Fiscal Year].&[2003] } **ON ROWS FROM**

[Adventure Works]

**WHERE** (

[Sales Territory].[Southwest] )

### **III** UNIVERSITY of TARTU

**INSTITUTE OF COMPUTER SCIENCE** 

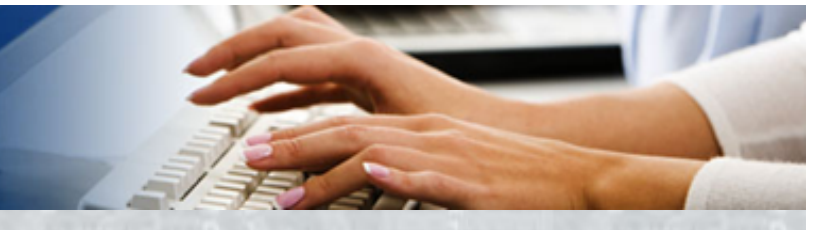

# **MDX** example

#### **WITH**

**MEMBER** [Measures].[ParameterCaption] **AS** [Start Form Ref].[Study Form Id].CURRENTMEMBER.MEMBER\_CAPTION

**MEMBER** [Measures].[ParameterValue] **AS** [Start Form Ref].[Study Form Id].CURRENTMEMBER.UNIQUENAME

**MEMBER** [Measures].[ParameterLevel] **AS** [Start Form Ref].[Study Form Id].CURRENTMEMBER.LEVEL.ORDINAL

#### **SELECT**

{[Measures].[ParameterCaption], [Measures].[ParameterValue], [Measures].[ParameterLevel]} **ON COLUMNS** , [Start Form Ref].[Study Form Id].ALLMEMBERS **ON ROWS FROM**

[Student Semester]

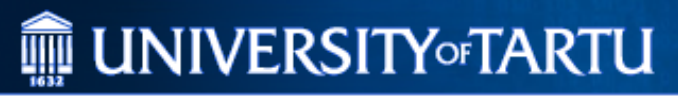

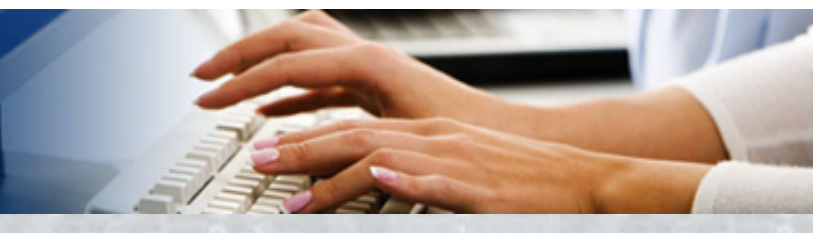

# **OLAP Software**

- Microsoft SQL Server Analysis Services
- Oracle Essbase (MOLAP only)
- Oracle OLAP (ROLAP only)
- IBM Cognos TM1 (MOLAP only)
- IBM Cognos BI (no local or in-memory option)
- SAS OLAP Server (no local or in-memory option)

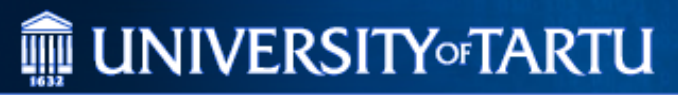

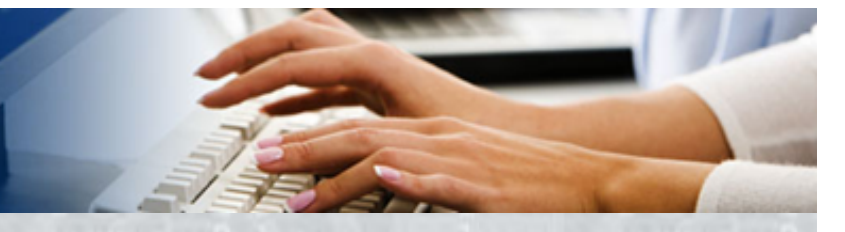

# Distributed OLAP

- Druid
- Apache Kylin (eBay)
- Cubes
- Pinot (LinkedId)

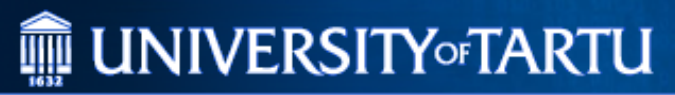

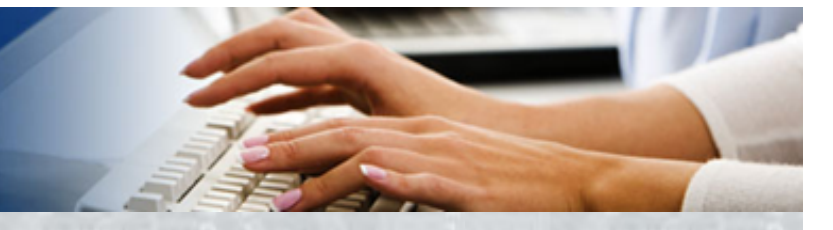

# **OLAP** clients

- ODBC
- XMLA (XML for Analysis)
- OLAP design tools
- Excel, PowerPivot

### **MEDIATE UNIVERSITY OF TARTU**

**INSTITUTE OF COMPUTER SCIENCE** 

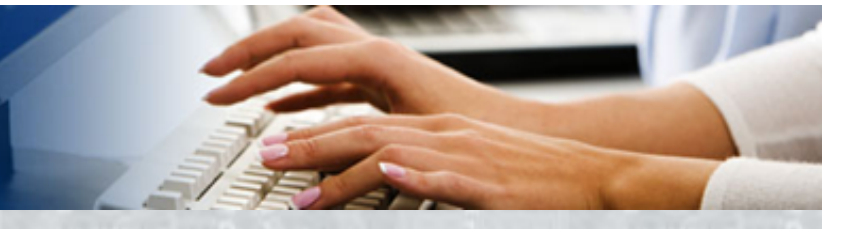

## **XMLA** example

<soap:Envelope> <soap:Body> <Execute xmlns="urn:schemas-microsoft-com:xml-analysis"> <Command> <Statement>**SELECT Measures.MEMBERS ON COLUMNS FROM Sales**</Statement> </Command> <Properties> <PropertyList> <DataSourceInfo/> <Catalog>**FoodMart**</Catalog> <Format>**Multidimensional**</Format> <AxisFormat>**TupleFormat**</AxisFormat> </PropertyList> </Properties> </Execute> </soap:Body> </soap:Envelope> 05.05.17 MTAT.03.183 Data Mining 26

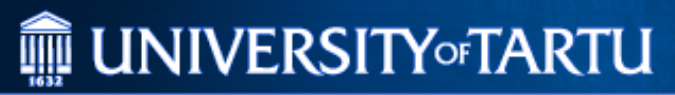

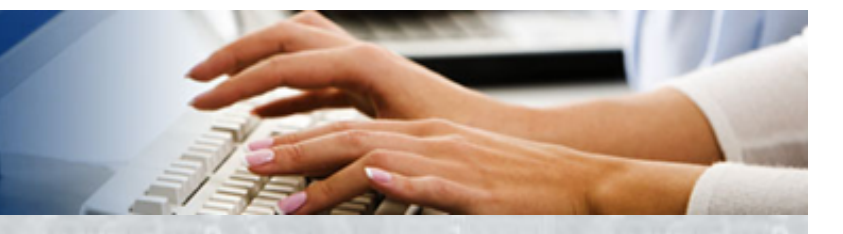

## **Alternatives**

- SQL PIVOT, UNPIVOT, CUBE, ROLLUP expressions
- OLTP statistics
- Read-only OLTP mirror
- SQL Cube Views (DB2)

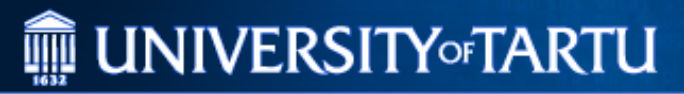

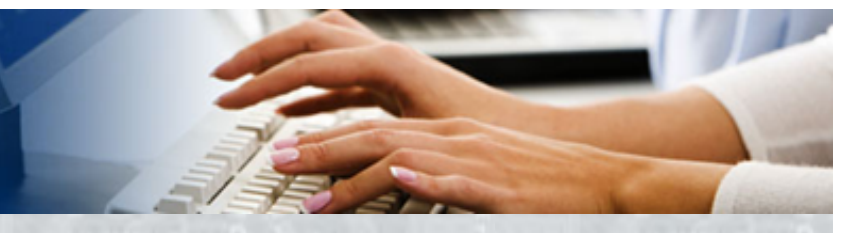

# **OLAP usage in DM**

- Data Mining models to populate/augment cubes with data
- Certain machine learning algorithms operate on cubes (e.g. Shopping cart analysis)